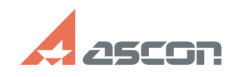

05/17/2024 14:05:08

## Активация ознакомительной[..]

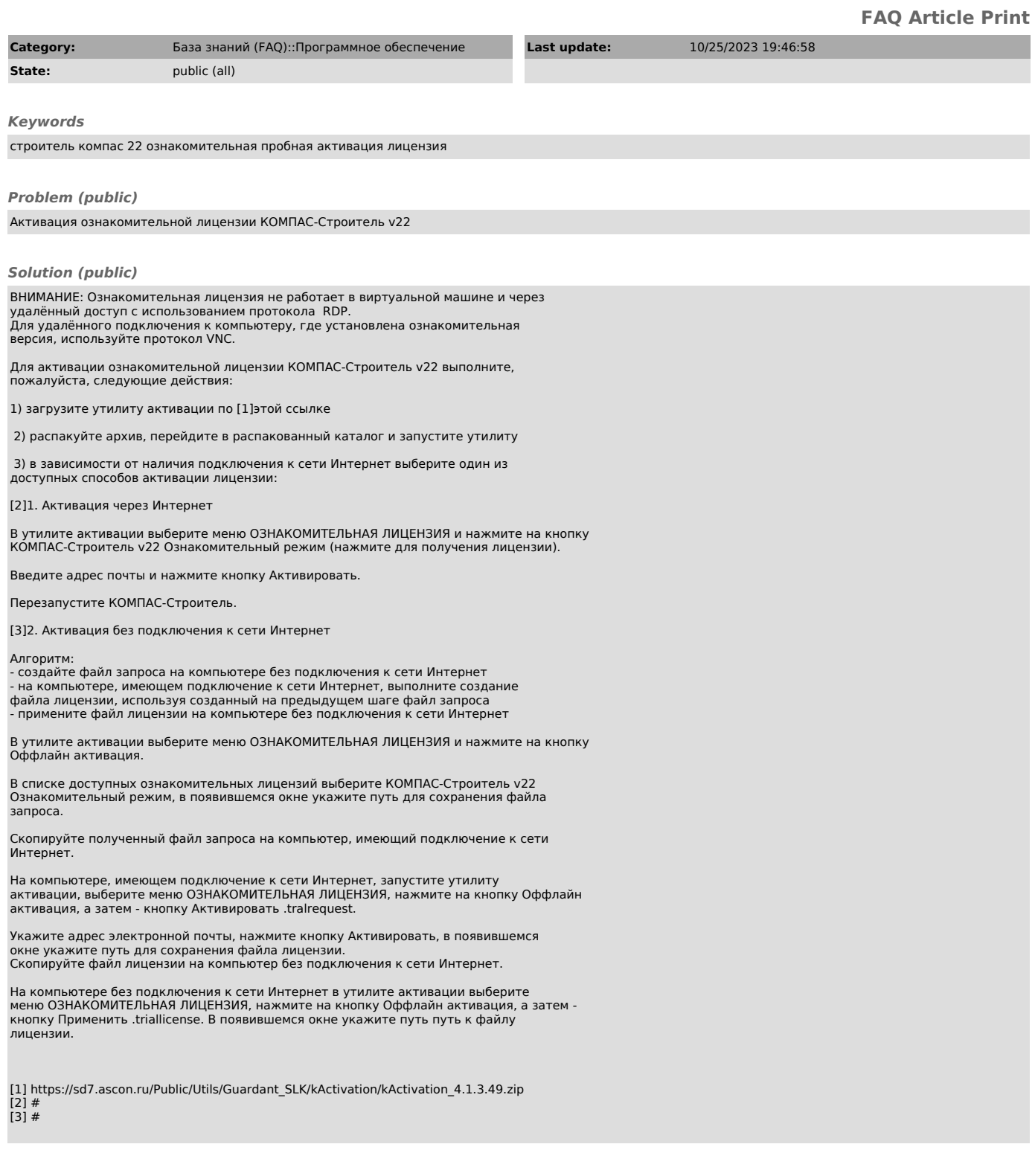